# PHYS 391 - Day 4

- Lab 1 plot examples
- Counting Statistics
- Start discussing Chap. 5

### Lab 1 plot examples

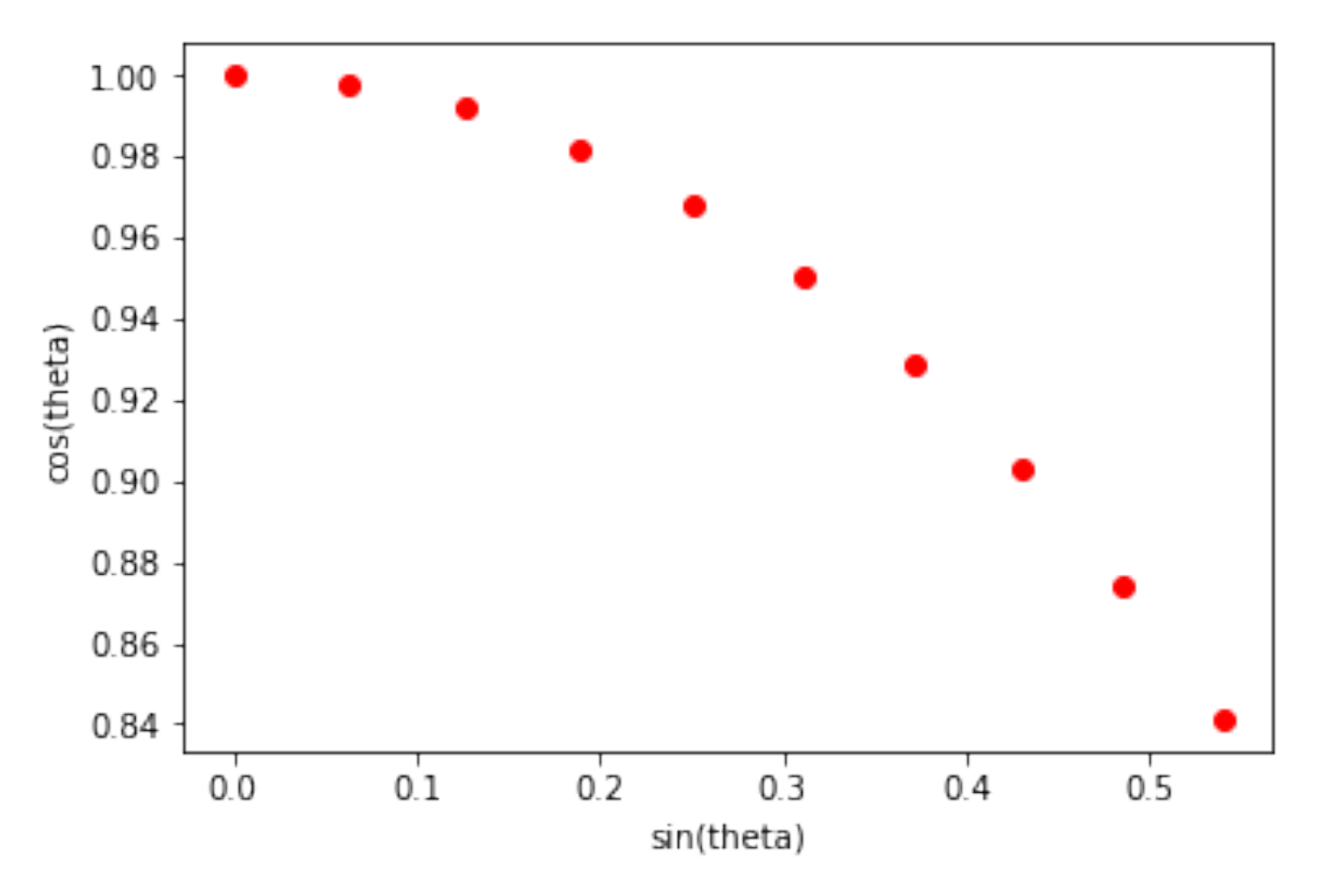

- First 10 points in sin/cos array
- Change plot type from line to points There are several ways to read a  $C$  file, including parameters like pandas, but I usually just I usually just  $\mu$

## Lab 1 galaxy plots

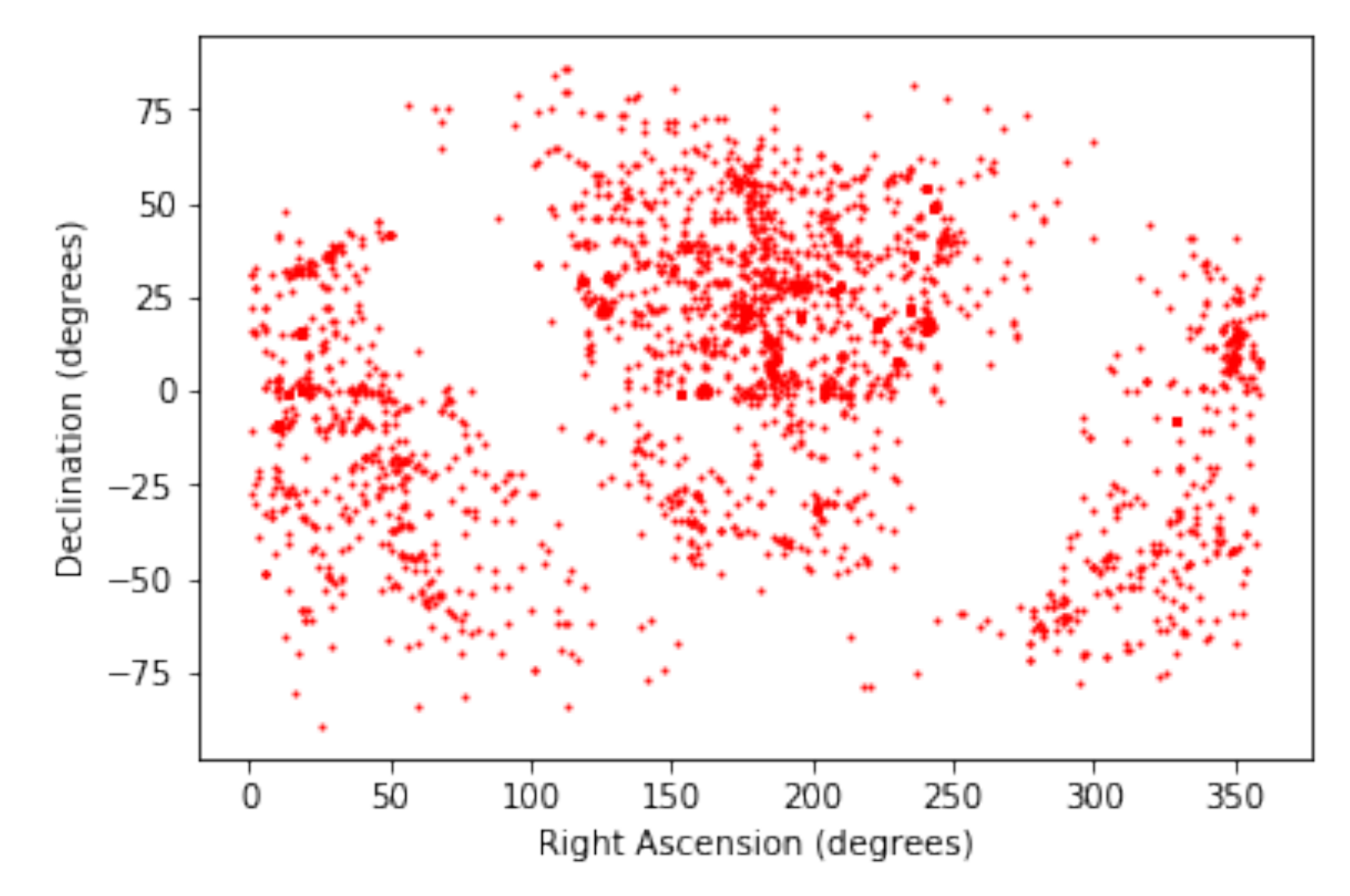

- Declination vs. RA, 24 hours = 360 degrees
- Use circles unless you have a good reason not to, size should be appropriate and still exists, so in the plotter of the plotter  $\mathcal{L}$  $\mathbf{u}$

### Lab 1 galaxy plots  $2\Gamma$

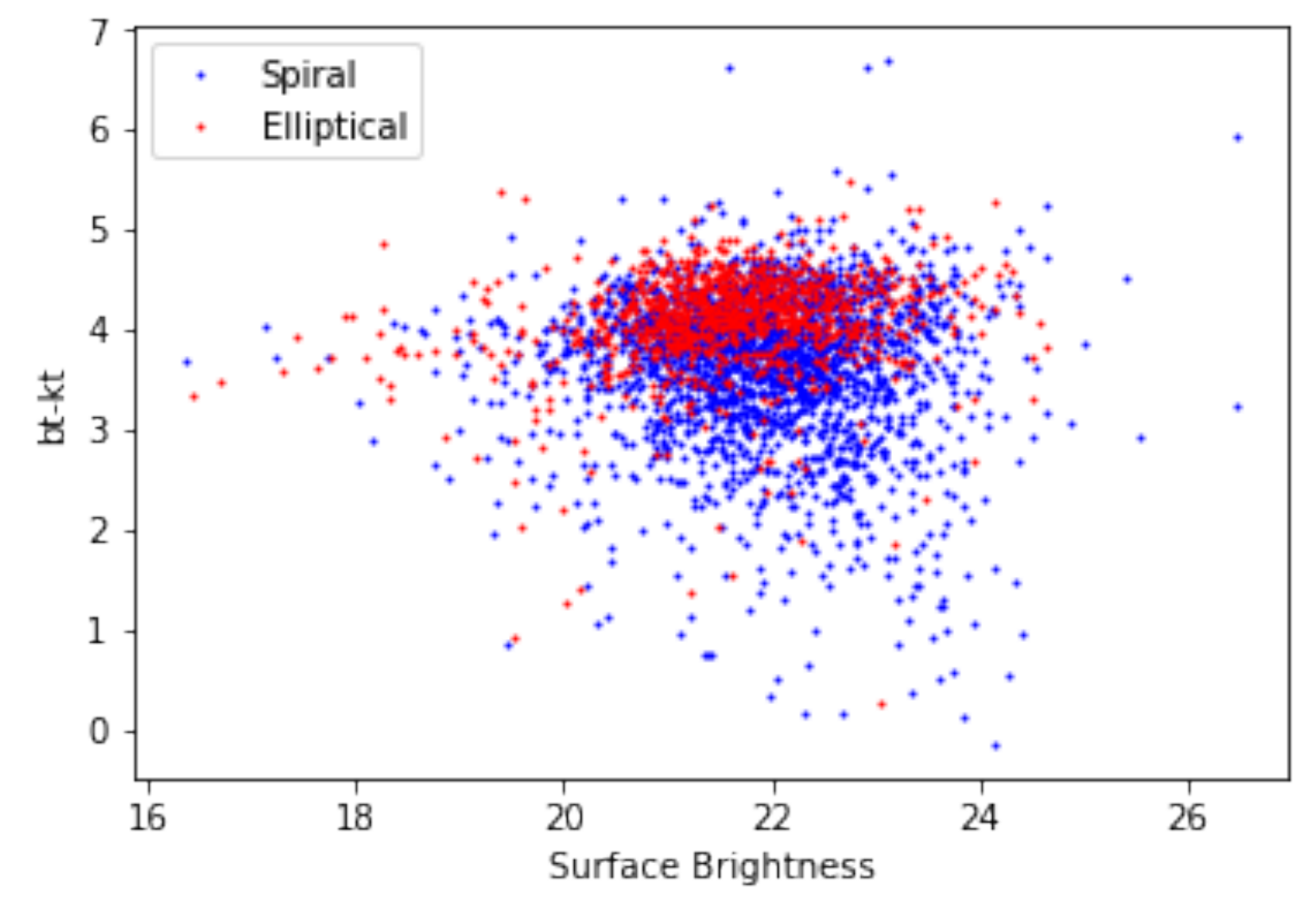

- Use different colors, could in principle use different symbols, but here probably too many points to make sense  $\mathbf{E}$  some comments here: There is no real difference in surface brightness, but the elliptical brightness, but the elliptical brightness, but the elliptical brightness, but the elliptical brightness, but the elliptica
- Add a legend to identify each population

#### Lab 1 galaxy plots plt.ylabel('Galaxies')  $\overline{\phantom{a}}$  $\bigcap$

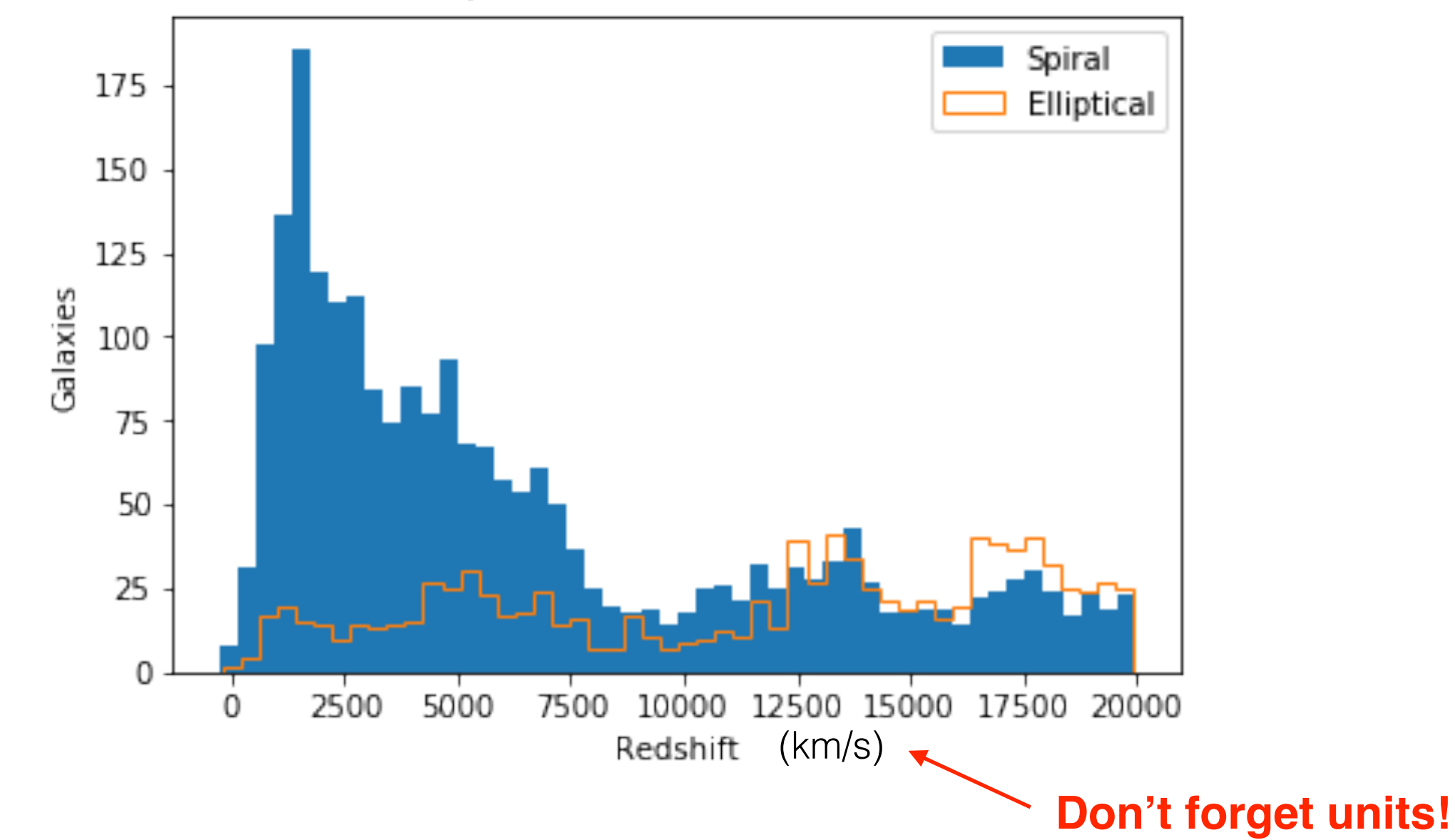

- Different ways to do this, must be able to identify different distributions.
- Could also 'stack' histograms so Spiral is added on top of Elliptical might happen.  $\mu$  arso is ack instograms so spiral is added on top of Emplical  $\mu$

# Counting Bacteria

- Your friend works in a biology lab counting bacteria under a microscope
- For a given sample, there are usually around 25 bacteria per sample
- If they want to know the mean number to 1%, how many samples do they need?

Example of a counting problem…

### Counting Bacteria

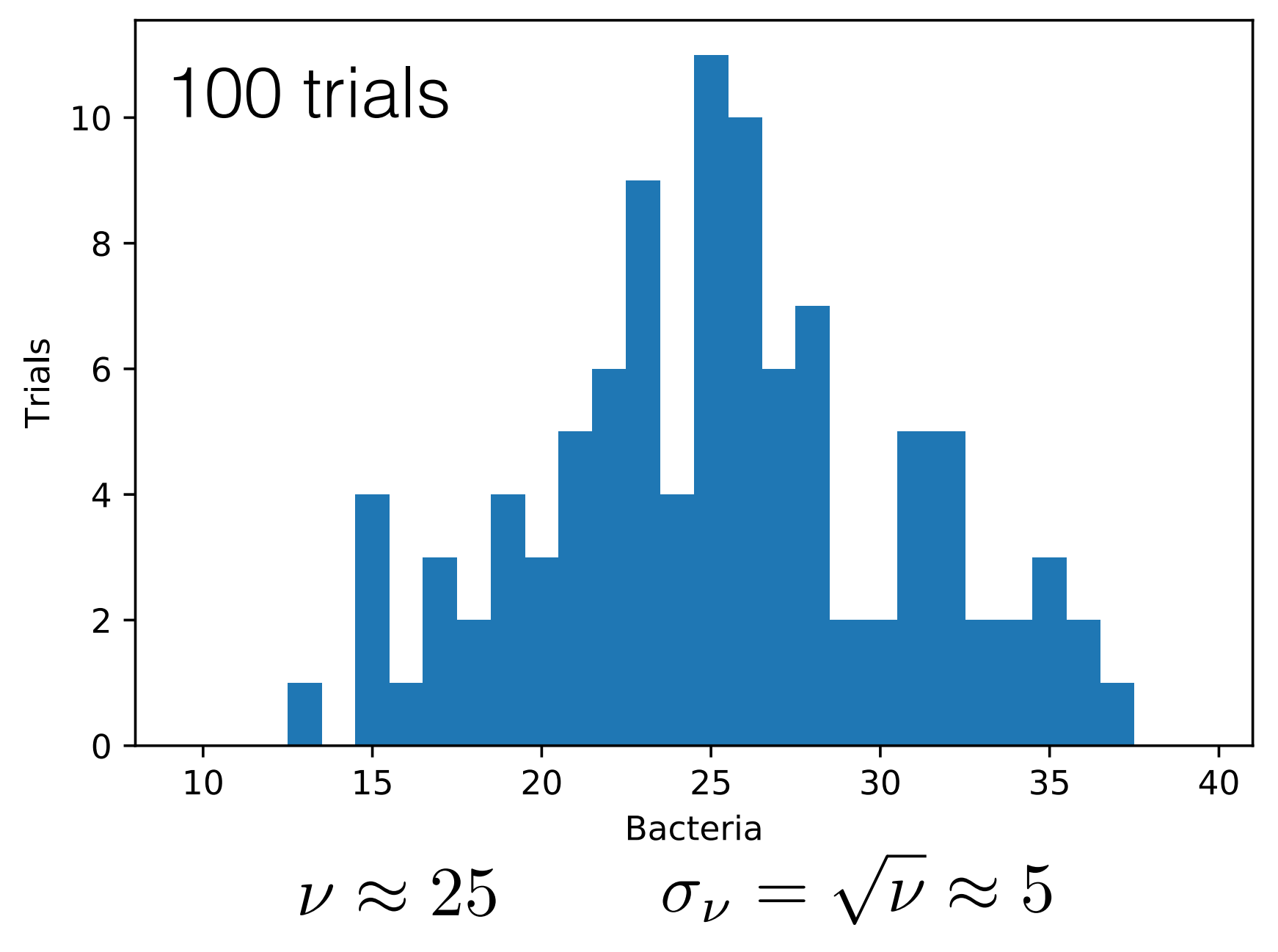

# Counting Bacteria II

- Counting their 101st sample, your friend finds 40 bacteria
- They are convinced there must be something wrong with the sample: "I have never seen a number this high"
- Do you agree with your friend's assessment?

**CONTRACTOR** 

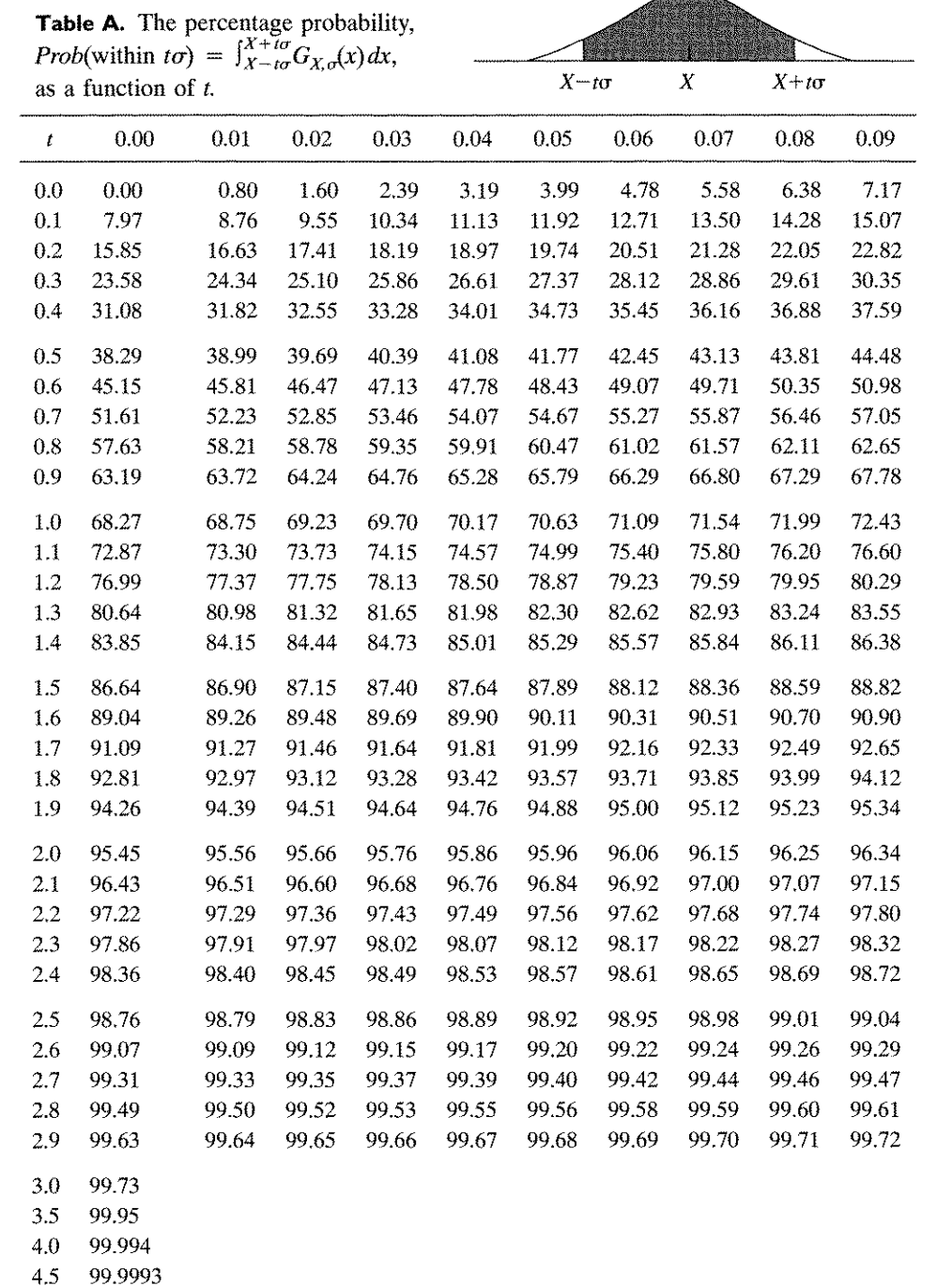

5.0 99.99994